# **WHAT TO DO IF YOU HAVE A PROBLEM**

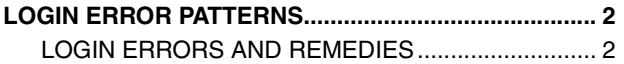

## **LOGIN ERROR PATTERNS**

### <span id="page-1-1"></span><span id="page-1-0"></span>**LOGIN ERRORS AND REMEDIES**

**HINT**

**EN01N80ZZZ110102001001**

**What activation means: To connect HINO DX** Ⅱ **to the network and log in to get or renew the license for HINO DX** Ⅱ

#### **PASSWORD EXPIRATION**

Cause: Your password has expired. Remedy: Log in the Portal via the browser and renew the password. Off-line login: Available

#### **ACCOUNT SUSPENSION**

Cause: Your Portal account has been suspended. Remedy: Contact the administrator. Off-line login: Unavailable

#### **PORTAL ACCOUNT LOCK**

Cause: Your Portal account has been locked. Remedy: Wait about 20 minutes and log in again. Off-line login: Available

#### **NETWORK CONNECTION ERROR AT THE TIME OF INITIAL STARTUP**

Cause: You logged in HINO DX Ⅱ with your PC for the first time. Remedy: When you log in for the first time, connection to the network is required. Off-line login: Unavailable

#### **OFF-LINE EXPIRATION: FIRST TIME (EXECUTABLE FOR 1 DAY)**

Cause: Your activation has expired. HINO DX Ⅱ must be periodically connected to the Portal and activated. Remedy: A warning message appears at the time of the first off-line expiration. Activate HINO DX Ⅱ within 1 day. Off-line login: Available However, activation is needed within 1 day.

#### **OFF-LINE EXPIRATION: ONE DAY AFTER EXPIRATION**

Cause: Your activation has expired. HINO DX Ⅱ must be periodically connected to the Portal and activated. Remedy: Immediately activate HINO DX Ⅱ . Off-line login: Unavailable

#### **ILLEGAL TIME ADJUSTMENT**

Cause: The PC clock has been changed significantly after the previous use of HINO DX Ⅱ . Remedy: Immediately activate HINO DX Ⅱ . Off-line login: Unavailable

#### **TOTAL USAGE TIME OVER**

Cause: The maximum allowable usage time has been exceeded after the last activation. Remedy: Immediately activate HINO DX Ⅱ . Off-line login: Unavailable

#### **ACCESS BY TOO MANY PCs**

Cause: The number of users who attempt to log in has exceeded the maximum allowable number of PCs that can access HINO DX Ⅱ . Remedy: Contact the administrator. Off-line login: Unavailable

#### **AUTHENTICATION ERROR (HINO DX** Ⅱ **LOCK)**

Cause: Authentication has failed more times than allowed. Remedy: Shut down HINO DX Ⅱ and start it again. Off-line login: Unavailable